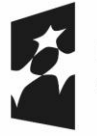

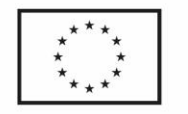

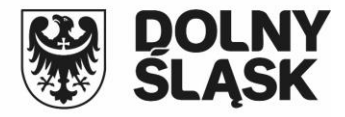

**Załącznik nr 3 do Regulaminu naboru**

**"Wykaz załączników do wniosku o dofinansowanie - FEDS.01 Fundusze Europejskie na rzecz przedsiębiorczego Dolnego Śląska, Działanie: FEDS.01.02 Innowacyjne przedsiębiorstwa, Nabór nr: FEDS.01.02-IP.01-038/23"**

Wszystkie załączniki Wnioskodawca składa jedynie w formie elektronicznej poprzez przesłanie go do ION w aplikacji WOD2021 – dostępnej na stronie naboru. Załączniki należy zeskanować (jeśli dotyczy), a następnie zaciągnąć je do WOD2021. **Zeskanowane załączniki mają mieć format PDF i/lub Excel i obejmować wszystkie strony dokumentu. W przypadku konieczności dodania w ramach załącznika kilku plików należy spakować je do pliku archiwum (dopuszczalne formaty: 7z, ZIP, RAR lub TAR) i dodać wyłącznie ten plik archiwum do wniosku jako załącznik.**

Załączniki muszą być podpisane/potwierdzone za zgodność z oryginałem (zgodnie z Regulaminem konkursu).

## **UWAGA:**

Wzory załączników do wniosku o dofinansowanie projektu dostępne są na stronie internetowej DIP – <https://rpo.dolnyslask.pl/o-projekcie/feds-2021-2027/>

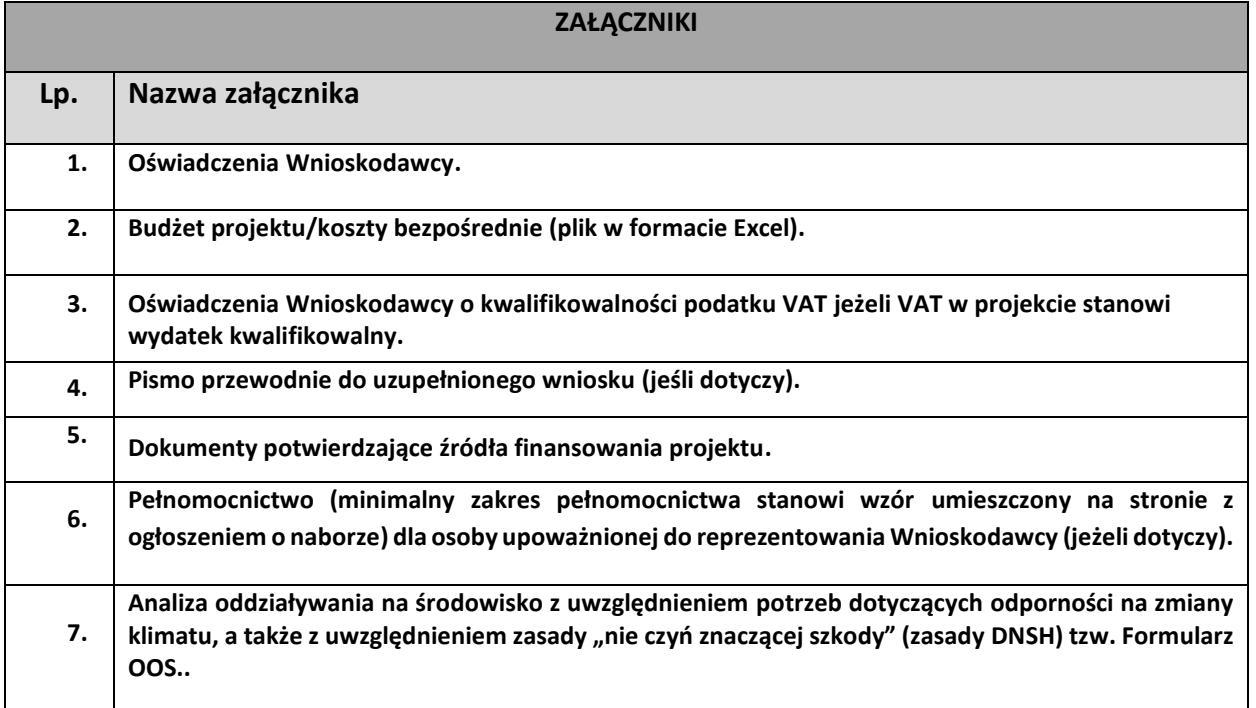